## **Benefícios Previdenciários - Enviar (Aba Proventos) - Última Remunaração**

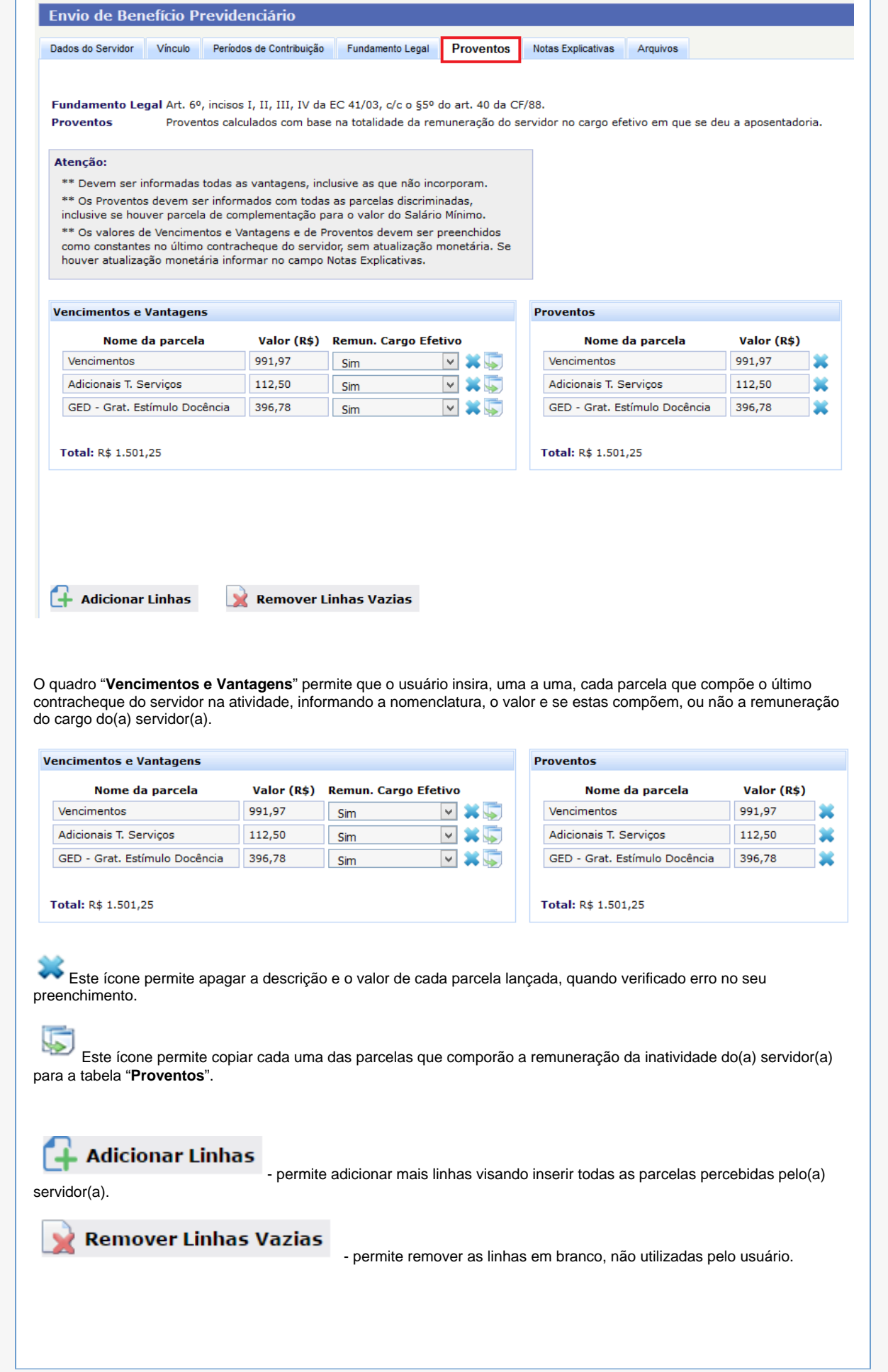